## **Mississippi Snelzoeken**

Cijfers in  $\Box$  verwijzen naar de betreffende pagina in de handleiding.

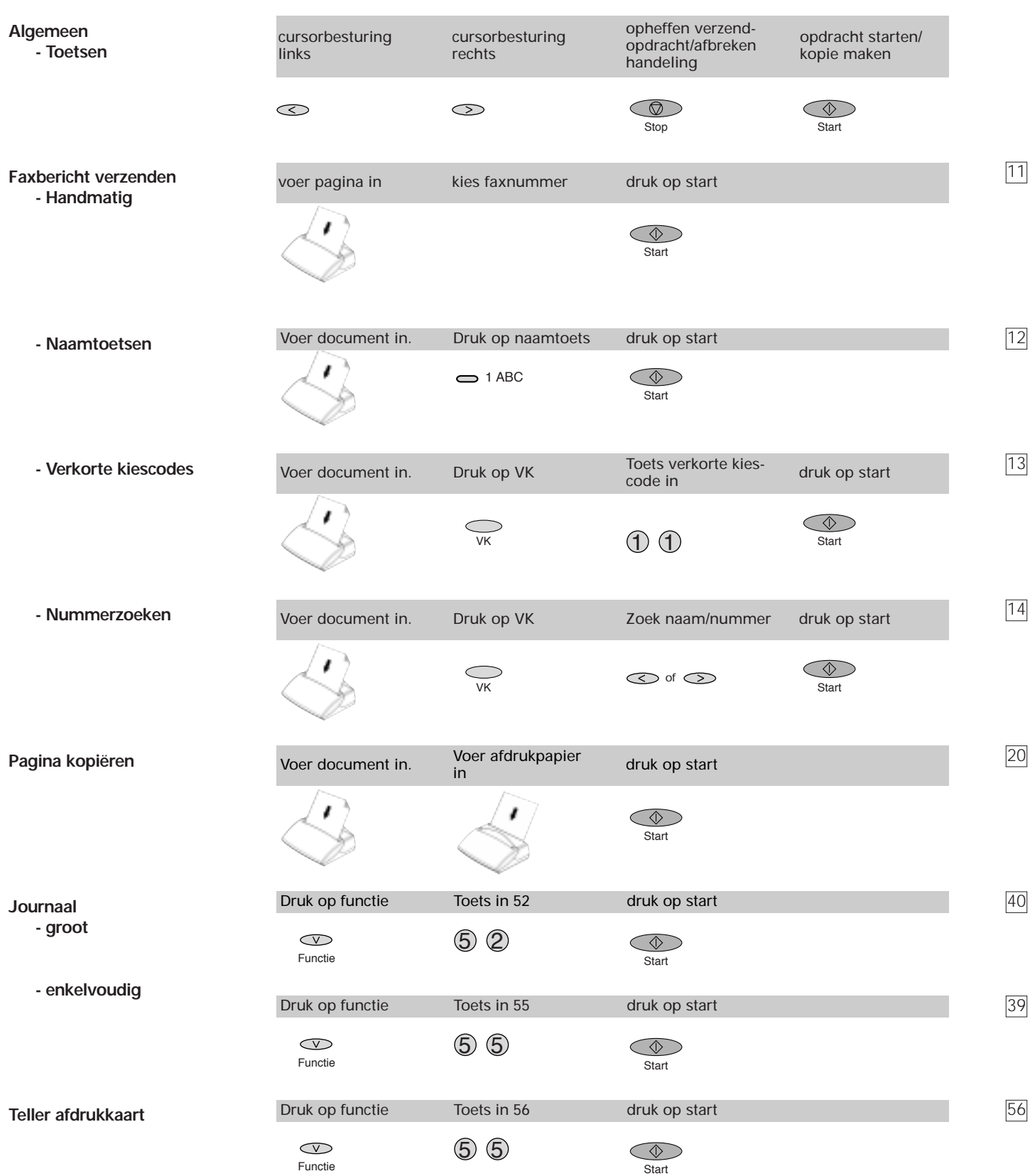

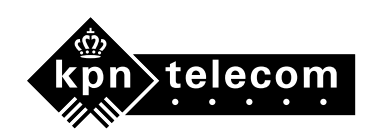

## **Mississippi Overzicht verzendmogelijkheden**

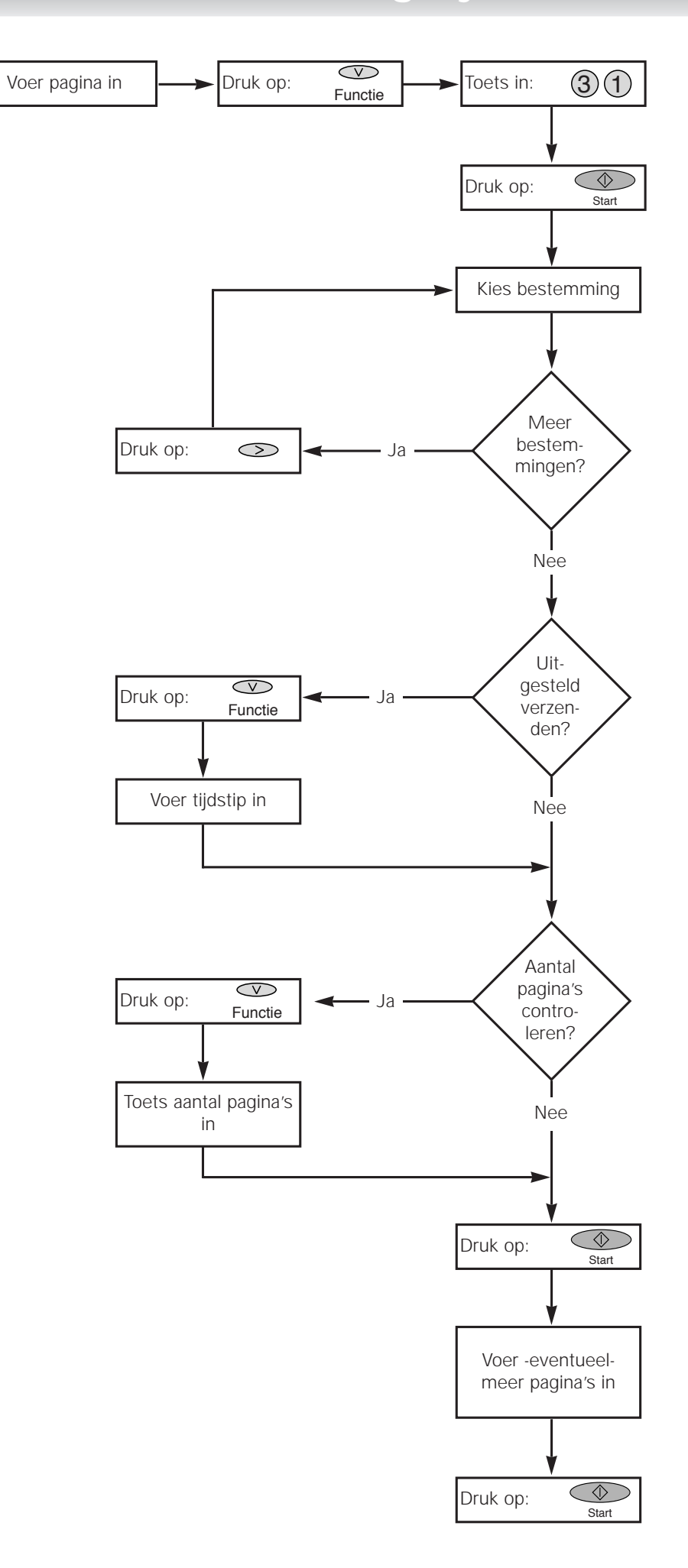

**<sup>©</sup> Copyright juni 1999 KPN Telecom B.V.**